## # Exam 2 Version X

| Question 1                                                                                      |
|-------------------------------------------------------------------------------------------------|
| [1 points] Assume element is a Selenium WebElement given by <a <="" href="page.html" th=""></a> |
| target="_blank">link<\a>. Which of the following returns "page.html"?                           |
| element.href                                                                                    |
| element.text                                                                                    |
| <pre>element.get_attribute("href")</pre>                                                        |
| element.get_attribute("text")                                                                   |
|                                                                                                 |
|                                                                                                 |
|                                                                                                 |
| Question 2                                                                                      |
| [1 points] Suppose element is an HTML table WebElement with 3 rows and 3 columns, which of the  |
| following code finds the text in the first cell of the last row in the table?                   |
| element.find_elements("tag name", "tr")[2].find_elements("tag name", "td")[2].text              |
| element.find_element("tag name", "tr").find_element("tag name", "td").text                      |
| element.find_elements("tag name", "tr")[2].find_element("tag name", "td").text                  |
| element.find_element("tag name", "tr").find_elements("tag name", "td")[2].text                  |

"B"

"A"

"D"

"C

Question 4

[1 points] There are infinite number of web pages labeled by (0, 0), (0, 1), (0, 2), ..., (1, 0), (1, 1), ... and page (i, j) contains links to pages (i + 1, j) and (i, j + 1). Suppose we start at page (0, 0) and the goal is to find page (10, 10), which one of the following search heuristic is NOT admissible?

h((i, j)) = |10 - i| + |10 - j|

 $\sqrt{h((i, j))} = 1$ 

h((i, j)) = max(|10 - i|, |10 - j|)

h((i, j)) = 0

http://127.0.0.1:5000/aaa

http://127.0.0.1:5000/bbb

http://127.0.0.1:5000/index

http://127.0.0.1:5000/

| S         |                                                                                                    | $\equiv$ |
|-----------|----------------------------------------------------------------------------------------------------|----------|
| []<br>fla | Question 7 [1 points] Which of the following types of visitor information can be found based on ask.request.remote_addr?                 |          |
|           | Browser information                                                                                                    |          |
|           | Device information                                                                                                    |          |
| <b>✓</b>  | Service provider                                                                                                    |          |
|           | Operating system                                                                                                    |          |
|           |                                                                                                    |          |
|           | Question 8                                                                                                    |          |
| vis       | [1 points] In a Flask app, app.route("/index/ <x>") binds the function index(x) return x. What w<br/>sits to "/index/2?x=1" display?</x> | vill     |
|           | ]1                                                                                                    |          |
|           | (Error)                                                                                                    |          |
|           | (Status Code 404)                                                                                                    |          |
| <b>✓</b>  | 2                                                                                                    |          |

| <ul><li>Question 9</li><li>[1 points] Suppose the total number of visits to version A and version B pages are fixed, say at 100 and</li></ul>                                                                                                    |
|----------------------------------------------------------------------------------------------------|
| 100. Which of the following will result in the smallest p-value for an A/B test?                                                                                                    |
| 75 clicks on A, 25 clicks on B                                                                                                    |
| 50 clicks on A, 0 clicks on B                                                                                                    |
| 50 clicks on A, 50 clicks on B                                                                                                    |
| 0 clicks on A, 100 clicks on B                                                                                                    |
| Question 10 [1 points] When analyzing three contingency tables from an A/B test, scipy.stats.fisher_exact(df) returns 0.005 for table 1, 0.05 for table 2, and 0.5 for table 3. At a threshold for significance of 10 percent, for how many tests do we have statistically significant evidence that B has a different click-through-rate than A? 3 2 1 0 |

| Question 11 [1 points] If the current average click through rates from versions A, B, C of the page are the same, and the numbers of visits to A, B, C are 10, 20, 30, respectively, which version with the UCB1 (upper confidence bound) algorithm display next?                   |
|----------------------------------------------------------------------------------------------------|
| A, B, C with equal probability                                                                                                    |
| Depends on the variance                                                                                                    |
| Overtion 12                                                                                                    |
| Question 12 [1 points] How many of the following visual encodings are more suitable for ordinal data columns over categorical data columns: (1) size, (2) shape (style), (3) color value (lightness or brightness), (4) color hue, (5) texture (different patterns inside a shape). |
| 4                                                                                                    |
| 2                                                                                                    |
|                                                                                                    |
| 3                                                                                                    |
|                                                                                                    |

[1 points] In a DataFrame with columns c1, c2, c3, c4 containing categorical data with 2, 3, 4, 5 categories respectively, how many subplots (axes) will seaborn.relplot(data, x = "c1", y = "c2", col= "c3", row = "c4") make?

- **2**0
- | |12
- 6
- Question 14
- [1 points] Which of the following transform will give you the circle that looks the largest on the screen?

```
fig, ax = plt.subplots()
ax.set_xlim(0, 2)
ax.set_ylim(0, 2)
circle = plt.Circle((0.5, 0.5), 0.5, transform = ??)
??.add_artist(circle)
```

- ax.transData
- (two of the choices have the same largest size)
- ax.transAxes
- ✓ fig.transFigure

| Question 15 [1 points]If the quadratic Bezeir curve matplotlib.patches.FancyArrowPatch((10, 10), (0, 0) connectionstyle=ConnectionStyle.Angle3(135, 90) has three control points (10, 10), (a, b), (0, 0), what is the value of (a, b)?  (0, 10) |
|----------------------------------------------------------------------------------------------------|
| <ul> <li>✓ (0, 20)</li> <li>(20, 0)</li> <li>(10, 0)</li> </ul>                                                                                                    |
| <pre>Question 16 [1 points] Which of the following does NOT produce a square if x = shapely.geometry.box(0, 0, 2, 2), y = shapely.geometry.box(1, 1, 3, 3)?  (All other choices produce a square)  x.union(y) x.intersection(y)</pre>            |

]x.convex\_hull

| C        |                                                                                                    |
|----------|----------------------------------------------------------------------------------------------------|
|          | Question 19 [1 points] What does this line output re.sub(r"(((\d)\d)\d)\", "\g<3>\g<2>\g<1>", "123 320")? |
|          | ]"123121 320323"                                                                                          |
| <b>✓</b> | "112123 332320"                                                                                           |
|          | "123 320 12 32 1 3"                                                                                       |
|          | ]"321 023"                                                                                                |
|          |                                                                                                    |
|          |                                                                                                    |
|          | Question 20                                                                                               |
|          | [1 points] If you think any of the questions are not clear or incorrect, please explain here; otherwise,  |
| ent      | er "none". Please do not leave the answer blank:                                                          |
|          |                                                                                                    |
|          |                                                                                                    |
| [        |                                                                                                    |

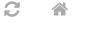

■ END OF EXAM

Last Updated: November 10, 2023 at 7:59 PM

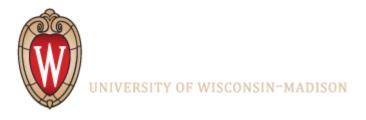

Powered by w3.css